Joint Usage / Research Center for Interdisciplinary Large-scale Information Infrastructures

# 宮島 敬明 理化学研究所 計算科学研究センタ

EX18305 (東京大学情報基盤センター推薦課題)

# JAXA 内製 MPS 法プログラム P-Flow による大規模流体解析

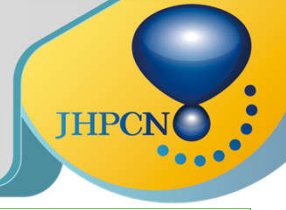

## **I. MPS method and our in-house code;** *P-Flow* **III. Porting and optimization strategy**

### Moving Particle Semi-implicit (MPS) method

MPS method is a sort of particle methods used for computation fluid dynamics. It is originally developed for simulating fluid dynamics such as fragmentation of incompressible fluid. Target fluid or objects are divided into particles and each particle interacts with neighbor-particles. Search of neighbor-particles is a main bottleneck of MPS method. We're researching and developing in-house program.

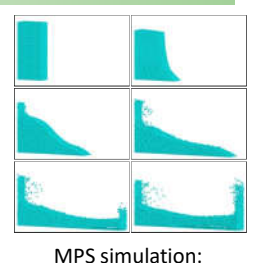

A collapse of water column

### Complexity of data structure and memory access pattern

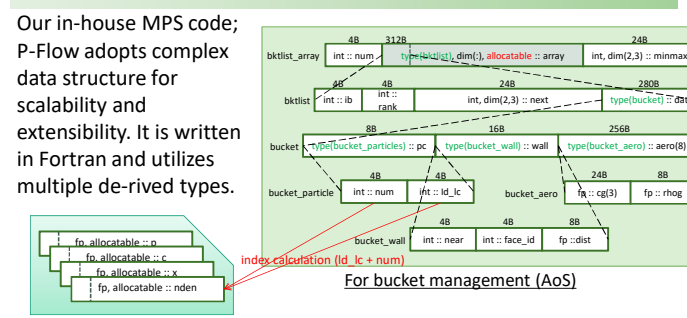

For physical values (SoA)

# **II. Search for neighbour-particle**

MPS performs search for neighbor-particle multiple times in each time step (e.g. density calculation). Each particle drifts as time-step calculation). Each particle drifts as time-step<br>progress and neighbor-particle changes.

$$
n^0 = \sum_{j \neq i'} \omega(|r_j^0 - r_{i'}^0|)
$$

#### Search for neighbour-particle with bucket

The following 4-nested loop step is used.

- 1. Choose a target bucket
- 2. Pickup a target particle (red) in the bucket 3. Traverse 3\*3\*3 adjacent buckets (in no
- particular order)
- 4. Search particles in a bucket 4-1. Calculate distance and weight
- 
- between the target particle

4-2. Accumulate weighted physical value

 $\frac{1}{2}$  Maximum number of particles in a bucket is 33

- $\checkmark$  Indefinite loop: number of particles in a bucket is uncertain
- Vectorization: Each target particle accesses different bucket and particle
- Cache: Not easy to utilize cache since adjacent particles changes time by time
- Parallelism: Thousands of inflight data requests can hide memory access latency

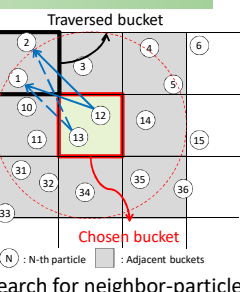

- 33
- to a target particle (in no particular order)

### Memory access pattern and Characteristics

loop-1. Choose bucket **Example 2** : Bucket structure array In-direct accesses loop-2. Particles in the chosen bucket 12 13 : Particle index array loop-3. Traversed adjacent buckets П Indefinite loop : Bucket structure array Particles in the traversed bucket 1 2 3 10 11 : Particle position Accumulationarray loop-4-1,2. Calculate physical quantity 12 : Particle quantity array

In order to make maintenance easy and keep the structure of original code, OpenACC and OpenMP are used for GPU and CPU, respectively. OpenACC works well on the complex data structure.

#### P100: Bucket per thread block, particles per CUDA thread

Each target bucket (Loop1) is assigned to thread block. Each particle in the same bucket (Loop2) is assigned to CUDA thread. Loop 3 and 4 are processed sequentially by each CUDA thread.

Memory access of threads in bucket becomes the same since each particle in the same bucket accesses the same particle in loop 3 and 4. But not coalesced and low bandwidth utilization. Utilization of CUDA thread is low since the # of particle in bucket often becomes less than 32.

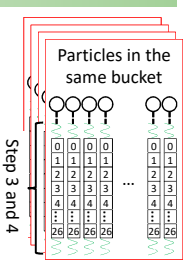

32 threads / block

#### KNL and Skylake: Bucket per logical thread

Each target bucket (Loop1) is assigned to logical thread. Loop 2~4 are processed sequentially by each thread. OpenMP's "schedule (dynamic)" clause is used for load balancing since the # of particles in bucket is different.

Memory access of threads is different and cache utilization is very low. Vectorization is not done as well. Different algorithm (e.g. Verlet list in molecular dynamics) is required to solve these problems. KNL and Skylake achieved higher performance when Hyper-Threading is enabled.

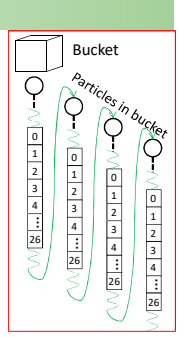

Bucket / thread

## **IV. Performance on P100, KNL and Skylake**

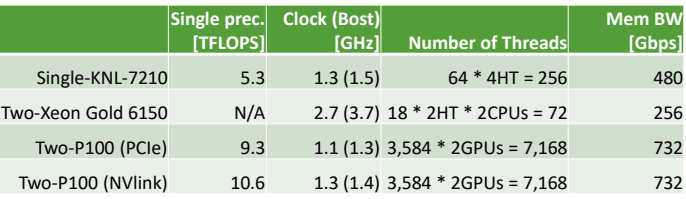

• Collapse of water column (40[cm]×40[cm]×8[cm])

• # of particles: 224,910, #of buckets: 70x70x14

• Average time of 200 time step of particle density computation Compilers and configurations

• P100: PGI Compiler 17.7 w/ "-ta=nvidia:cc60,cuda8.0,fastmath"

• KNL7210 (Flat+Quadrant, 4HT) and Xeon Gold 6150 (2HT): Intel Compiler 2017 w/ -qopenmp -O3 -xCOMMON-AVX512 -fp-model fast=2"

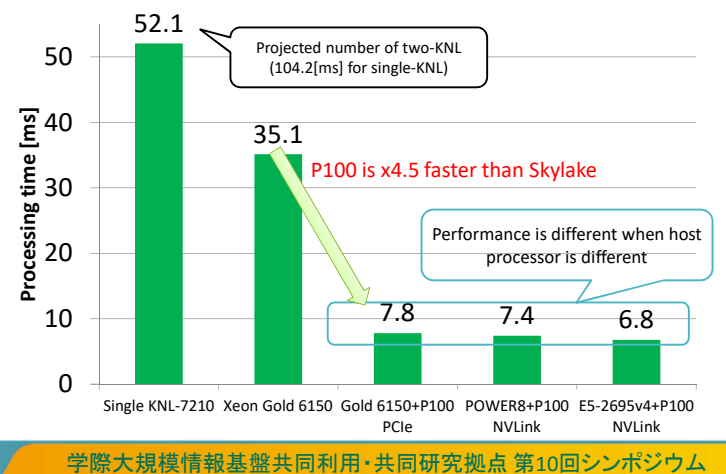

Japan High Performance Computing and Networking plus Large-scale Data Analyzing and Information Systems

*2018*年 *7*月*12*日*, 13*日 THE GRAND HALL (品川)

Data sets

**JHPCN**